## **表示設定をする**

画面の表示を変更することができます。

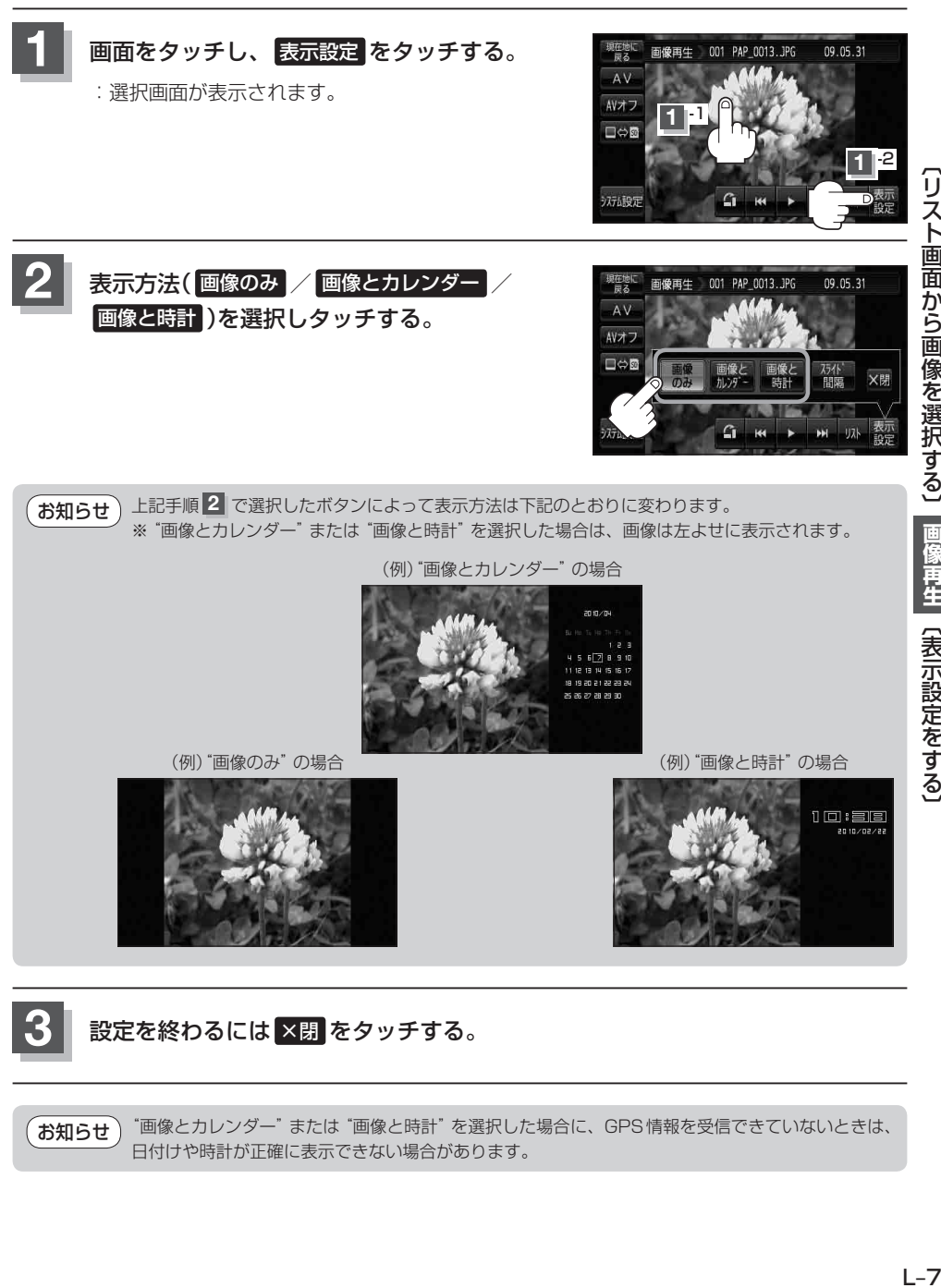

"画像とカレンダー"または"画像と時計"を選択した場合に、GPS情報を受信できていないときは、 日付けや時計が正確に表示できない場合があります。 お知らせ